## **Adapting Distributed Shared MemoryApplications in Diverse Environments**

Daniel Potts and Ihor Kuz

danielp@cse.unsw.edu.au

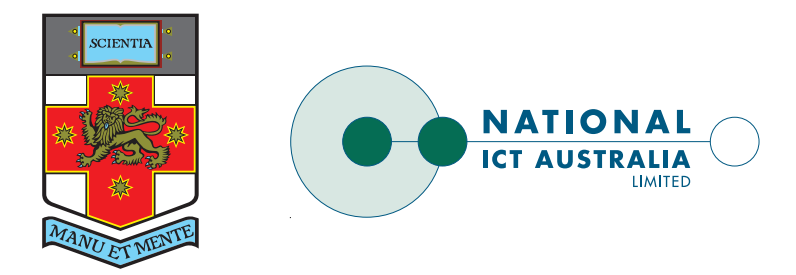

University of New South Wales, Sydney, Australia

and

National ICT Australia

### **Overview**

- Motivation
- Related work
- View model
- <span id="page-1-0"></span>• Experiments and Results

## **Motivation: An Application**

### Application:

<span id="page-2-0"></span>A Matrix Multiply implemented using Lazy ReleaseConsistency (LRC) for <sup>a</sup> cluster of Linux nodeswith Ethernet interconnect.

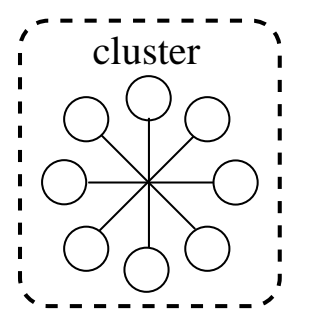

Problem: Computation environments are diverse.

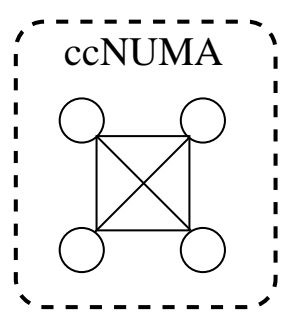

• Poor resource utilisation

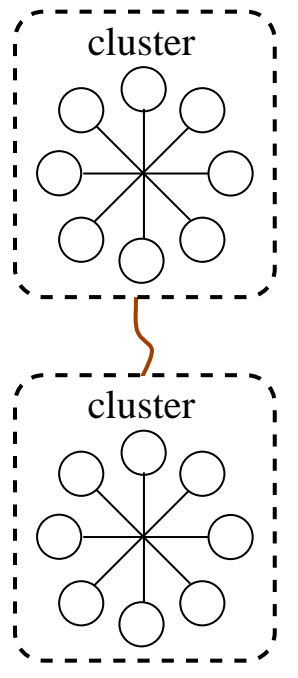

- Poor resource utilisation
- Environment structure ignored

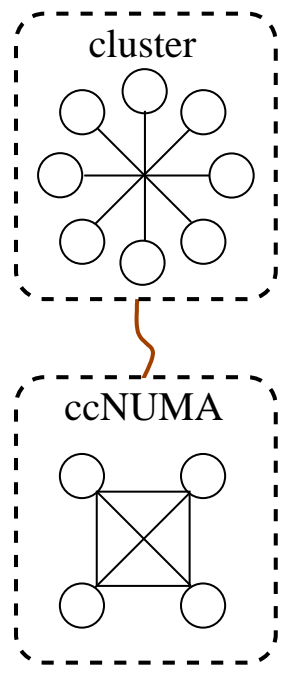

- Poor resource utilisation
- Environment structure ignored
- Heterogeneous environments poorly supported $\bullet$

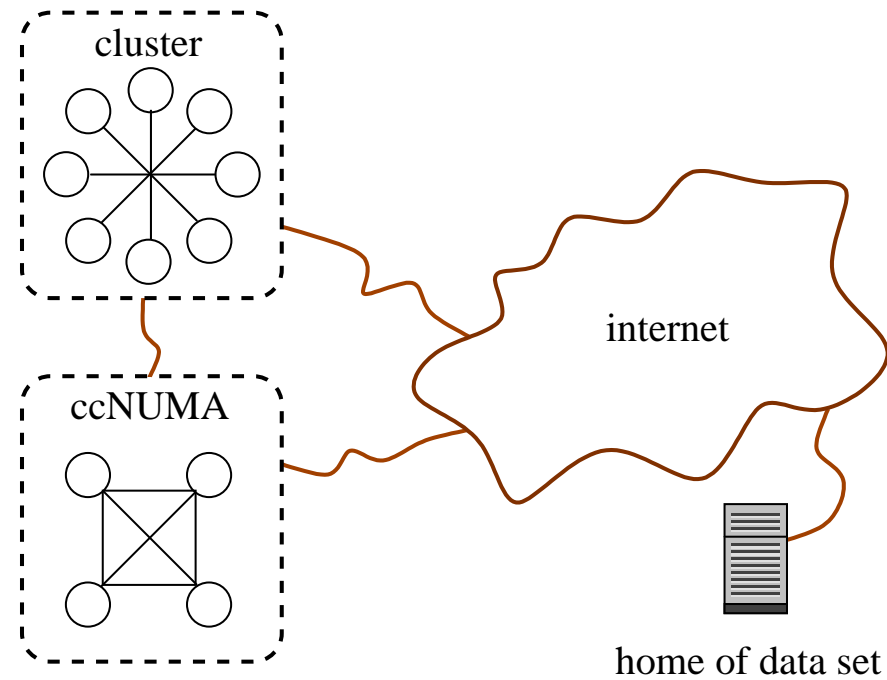

- Poor resource utilisation
- Environment structure ignored
- Heterogeneous environments poorly supported•
- <span id="page-7-0"></span>• Wide-area poorly supported

### **Goals**

- Run-time adaption to different homogeneousenvironments
- Optimise for environment structure

• Utilise resources of heterogeneous environments

- Run-time adaption to different homogeneousenvironments:
	- ⇒ Protocol selection in DSM-PM2
- Optimise for environment structure:

• Utilise resources of heterogeneous environments:

- Run-time adaption to different homogeneousenvironments:
	- ⇒ Protocol selection in DSM-PM2
- Optimise for environment structure:
	- ⇒ Home-based protocols eg. Home-based LRC<br>→ Hybrid protocols eg. Albatress
	- ⇒ Hybrid protocols eg. Albatross
- Utilise resources of heterogeneous environments:

- Run-time adaption to different homogeneousenvironments:
	- ⇒ Protocol selection in DSM-PM2
- Optimise for environment structure:
	- ⇒ Home-based protocols eg. Home-based LRC<br>→ Hybrid protocols eg. Albatress
	- ⇒ Hybrid protocols eg. Albatross
- Utilise resources of heterogeneous environments:
	- $\Rightarrow$  Poor performing generic software protocols

- Run-time adaption to different homogeneousenvironments:
	- ⇒ Protocol selection in DSM-PM2
- Optimise for environment structure:
	- ⇒ Home-based protocols eg. Home-based LRC<br>→ Hybrid protocols eg. Albatress
	- ⇒ Hybrid protocols eg. Albatross
- Utilise resources of heterogeneous environments:
	- $\Rightarrow$  Poor performing generic software protocols

# <span id="page-12-0"></span>✗ No overall solution

Can we develop <sup>a</sup> flexible model to meet goals?

### **View Model**

### Views: An abstraction for protocol encapsulation

- The view model separates:
	- programming model,
	- consistency protocol,
	- communication protocol,
	- sharing interactions,
	- execution environments,

<span id="page-13-0"></span>to give us *flexibility*.

## **Approach using Views**

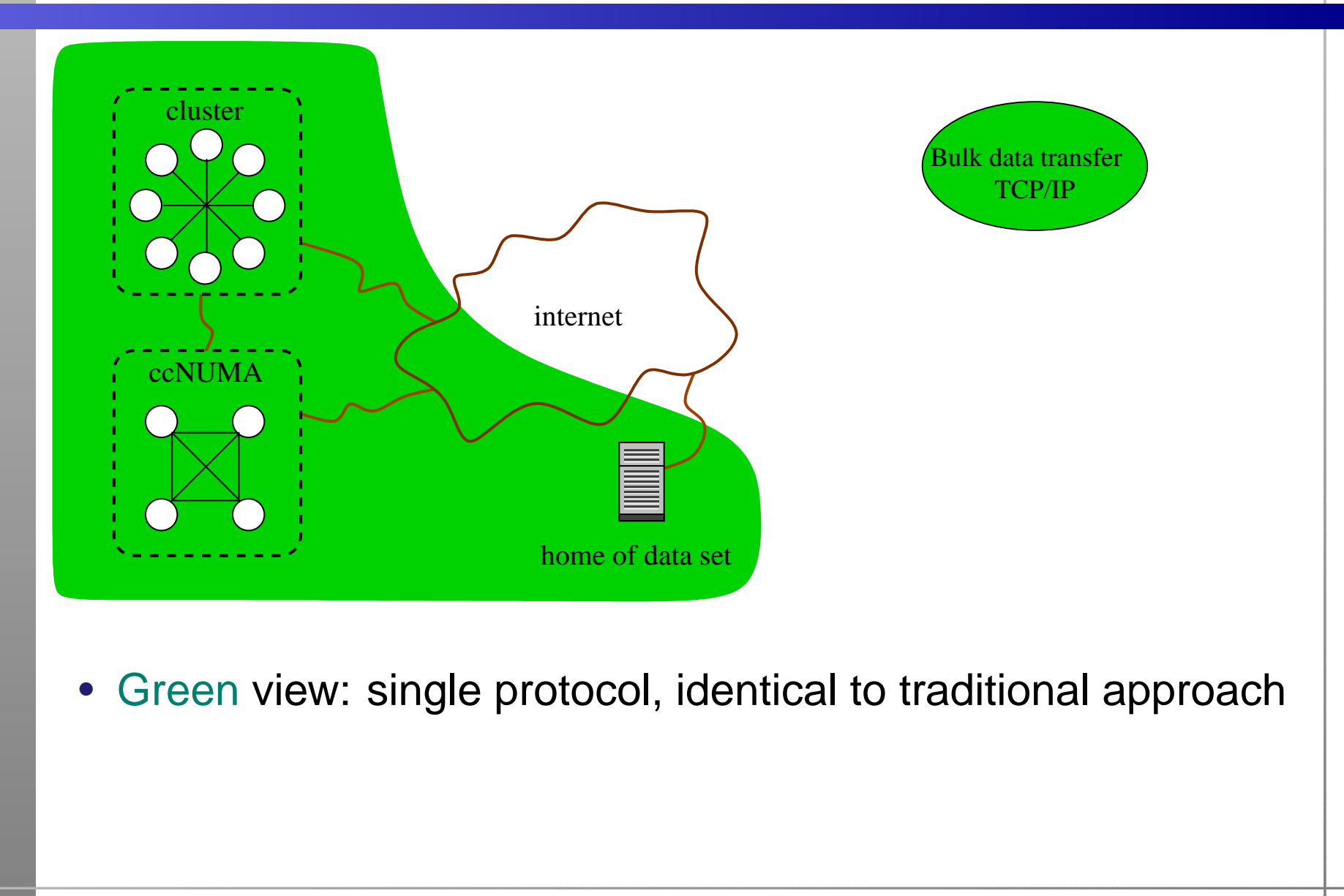

## **Approach using Views**

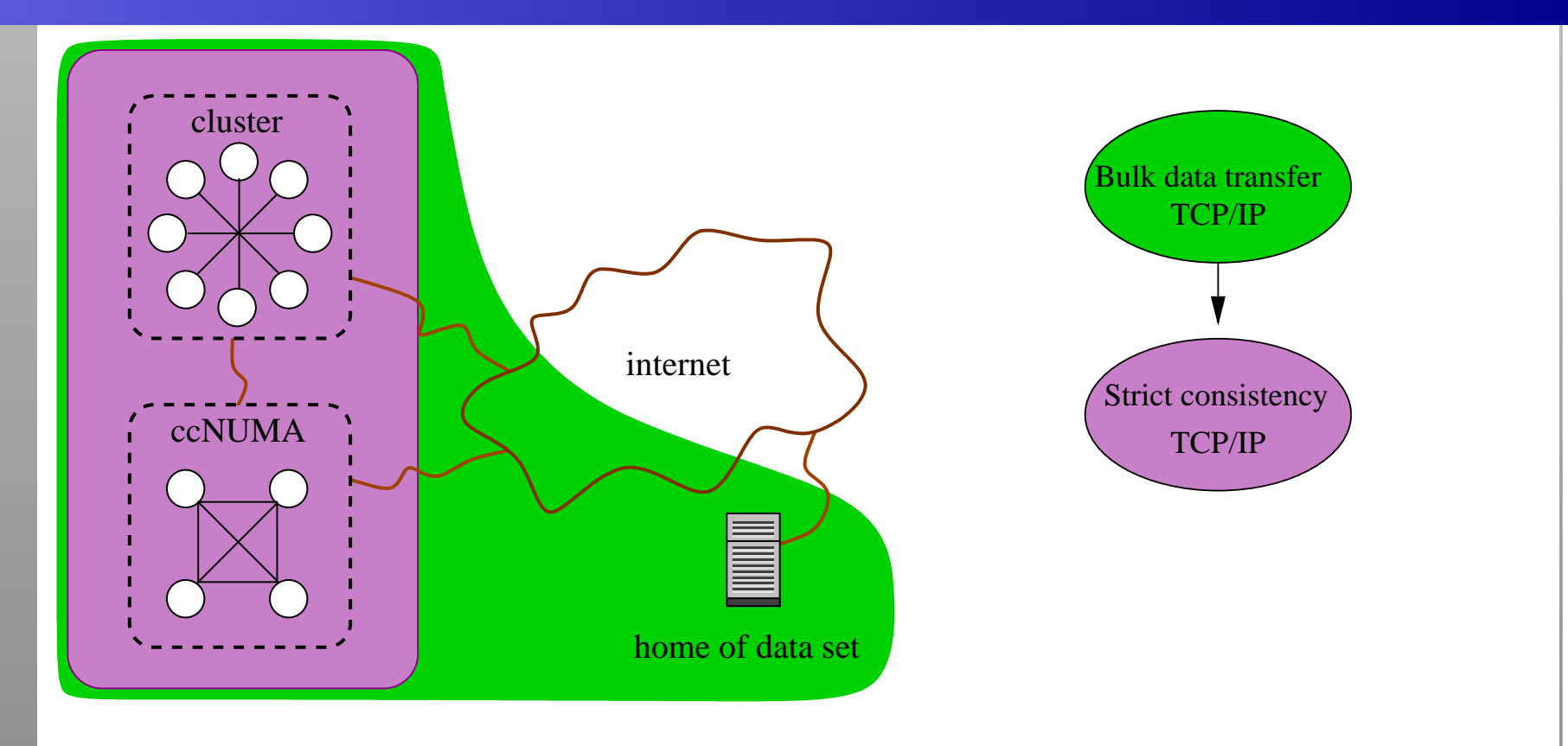

- Green view: single protocol, identical to traditional approach
- Purple view: data access localised to clusters

## **Approach using Views**

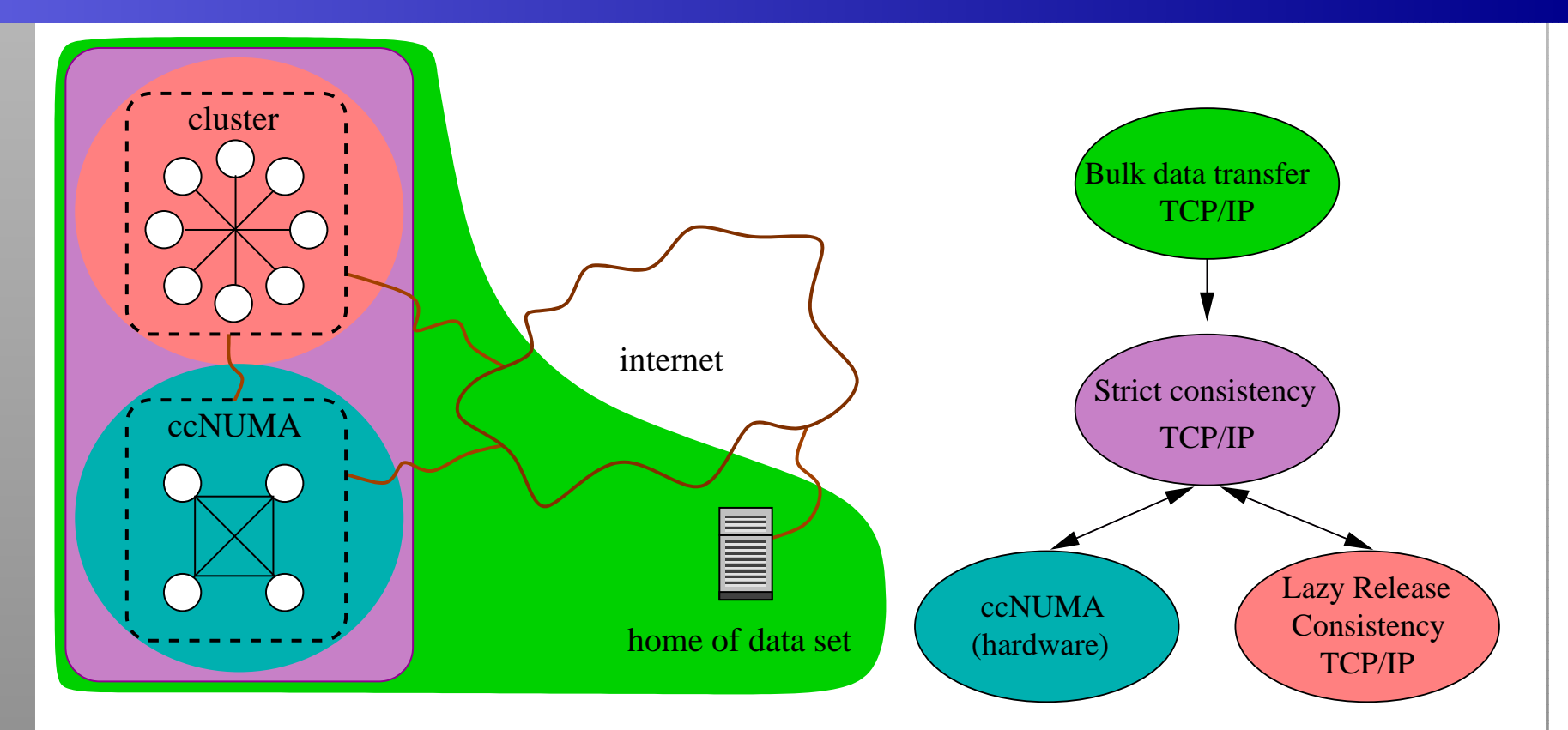

- Green view: single protocol, identical to traditional approach
- Purple view: data access localised to clusters
- <span id="page-16-0"></span>• Pink/Blue view: use optimised protocols

## **Views: Non-Overlapping**

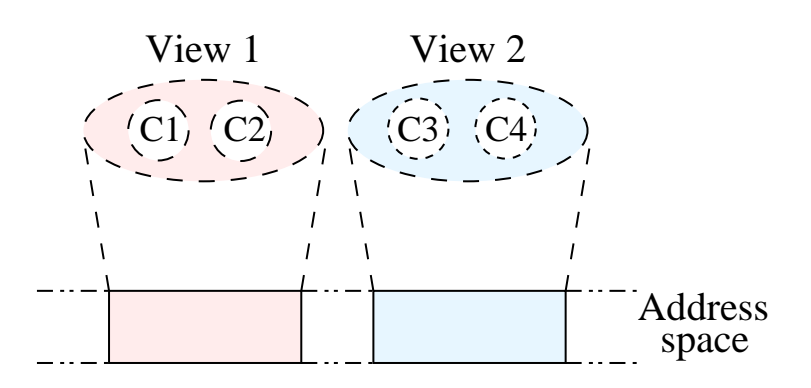

- View clients (e.g. C1) represent data sharers such asthreads.
- An application may utilise many views.
- <span id="page-17-0"></span>• Can use different data sharing semantics for different data regions.

## **Views: Overlapping**

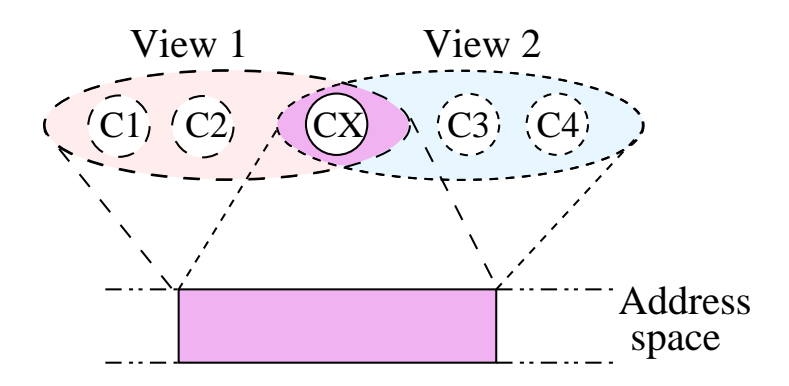

- Each view may have <sup>a</sup> different consistency behaviour
- Views interact to represent the same data element
- •Conceptual client CX proxies operations
- •• CX provided for free by view model
- • Can use different data sharing semantics for sameregion

#### <span id="page-18-0"></span>√ Great for heterogeneous environments!

## **Views: Mapped Views**

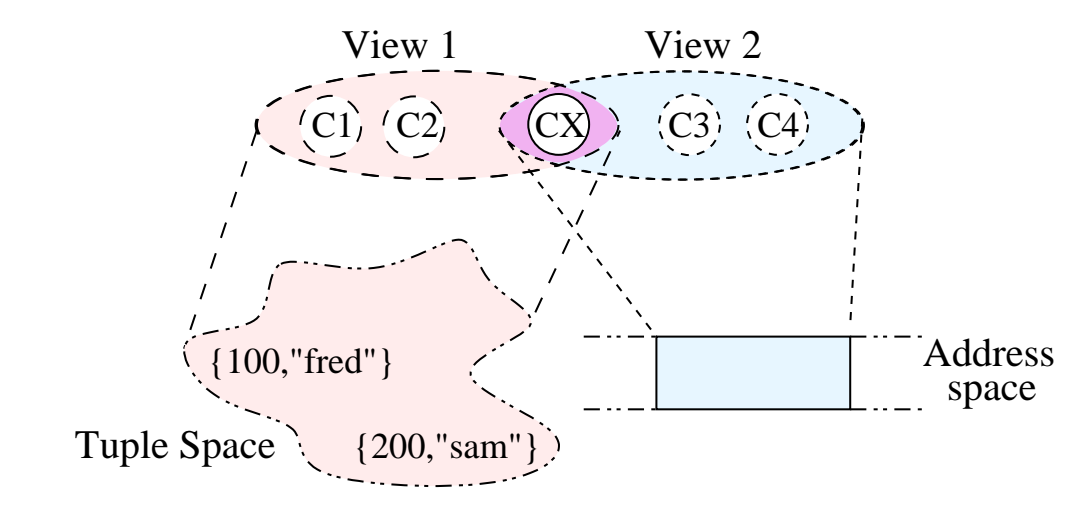

- Extension to overlapping views.
- <span id="page-19-0"></span> $\bullet$ Mapping client implements a mapping function that translates view operations

### **Experiment: DSM Matrix Multiply**

- 1200 <sup>x</sup> 1200 matrix multiply
- Cluster 1: Itanium 4-way SMP
- Cluster 2: Itanium 4-way ccNUMA <sup>+</sup> six Itanium 2-way SMP
- •Cluster <sup>2</sup> has 1000Mbit internal switch
- Cluster <sup>1</sup> and <sup>2</sup> are connected via 100Mbit link
- <span id="page-20-0"></span>• Three view configurations: traditional, two domain, multi-protocol two domain.

#### Environment:

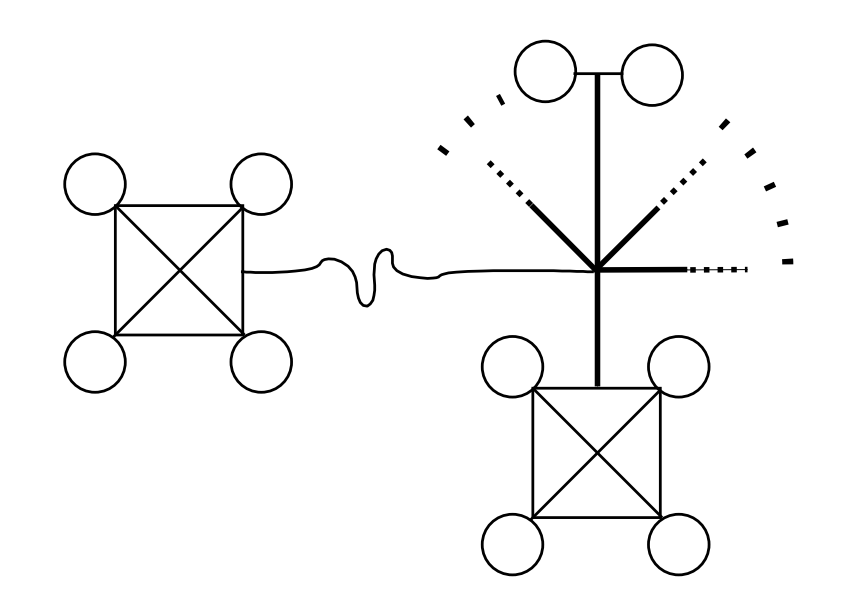

• Multi-cluster of 20 CPUs.

#### Traditional/single domain:

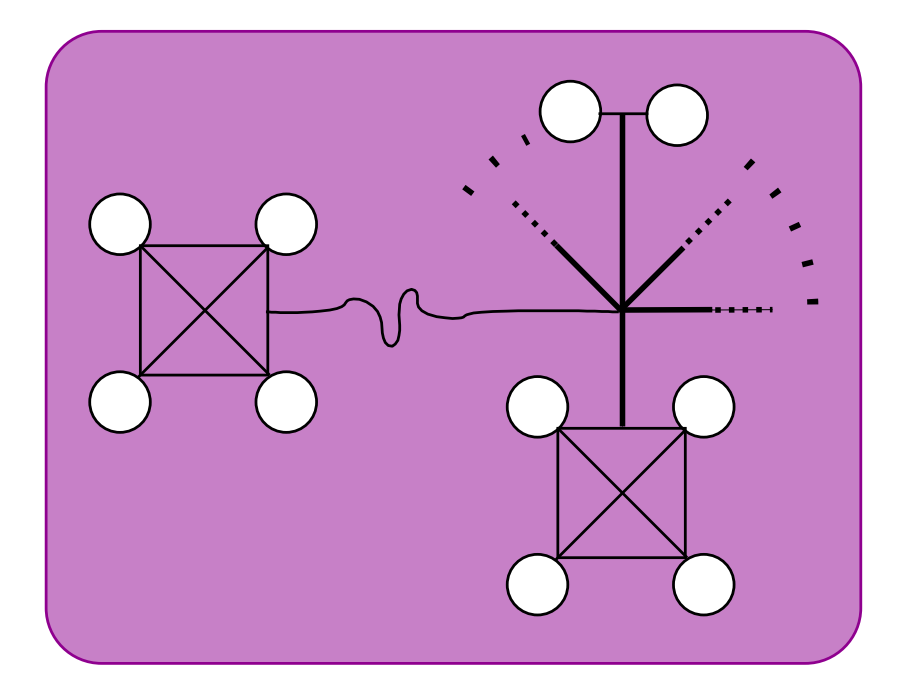

• Strict consistency over all nodes.

#### Two locality domains:

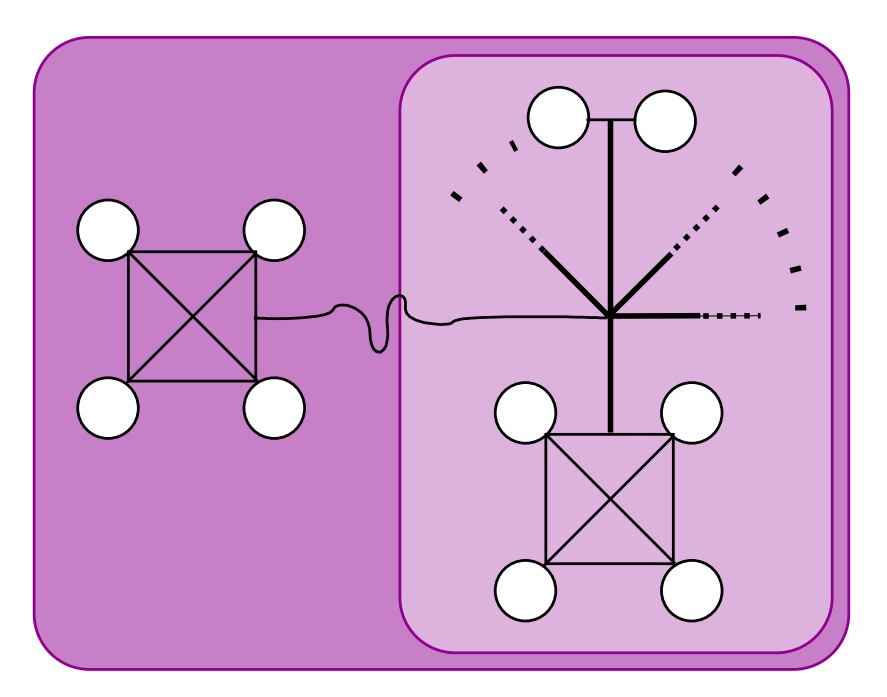

• Two views of strict consistency.

#### Two locality domains, multi-protocol:

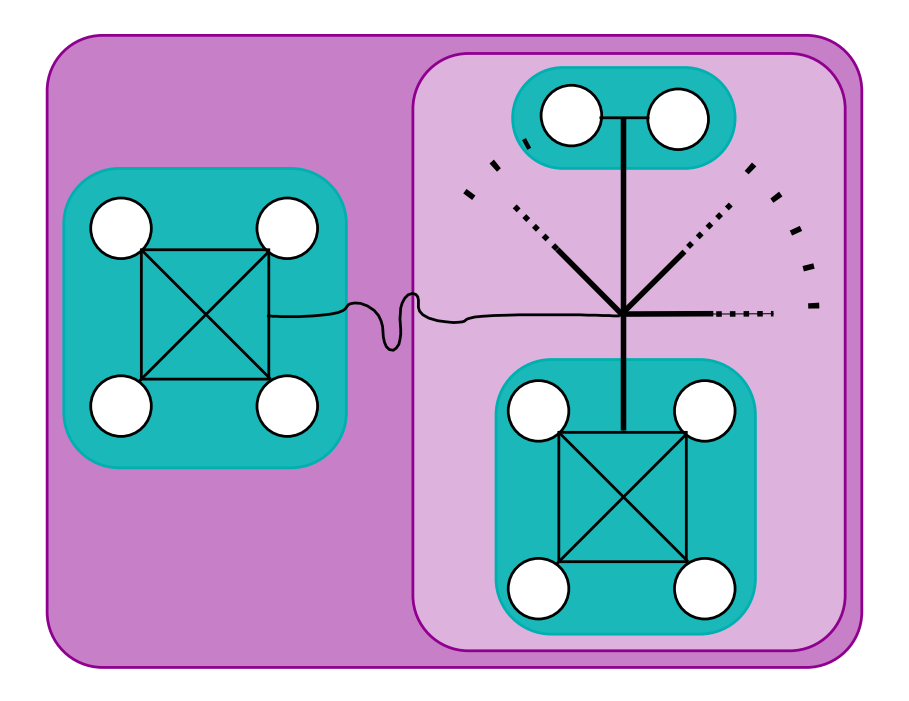

- Two views of strict consistency.
- <span id="page-24-0"></span> $\bullet$  Internal multi-reader/multi-writer (MRMW) views oneach multi-processor.

## **Matrix Multiply Results**

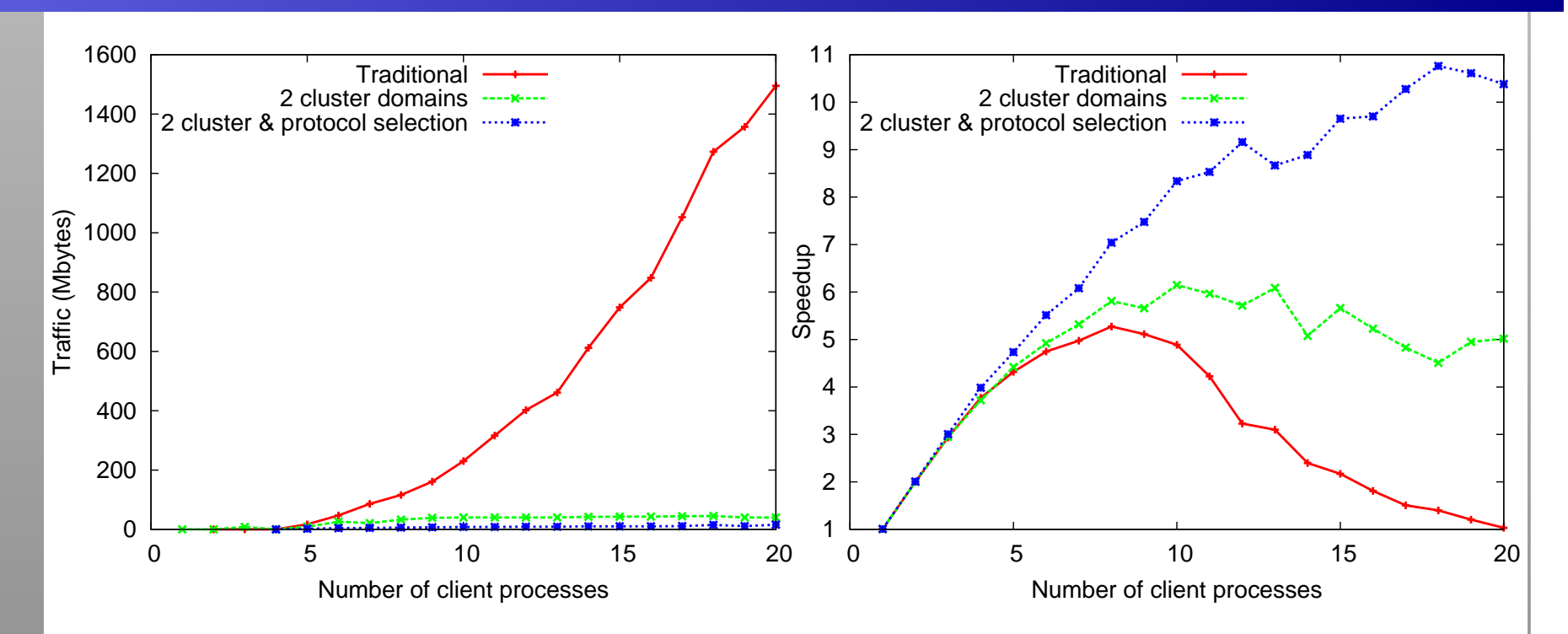

- •Poor traditional performance due to false-sharing
- • Two domain improves performance by reducing inter-clustercommunication
- <span id="page-25-0"></span>• Two domain with protocol selection improves performancefurther by utilising ccNUMA/SMP resources

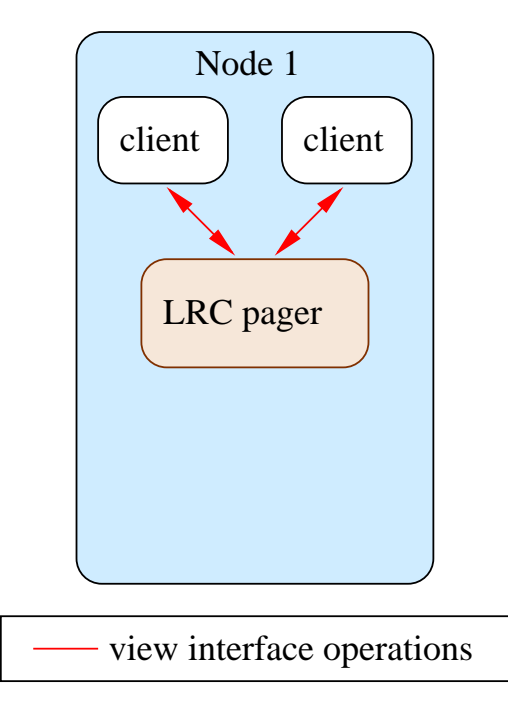

- $\bullet$  Clients on same node communicate using view interfaceoperations
- Separation of client and protocol pager

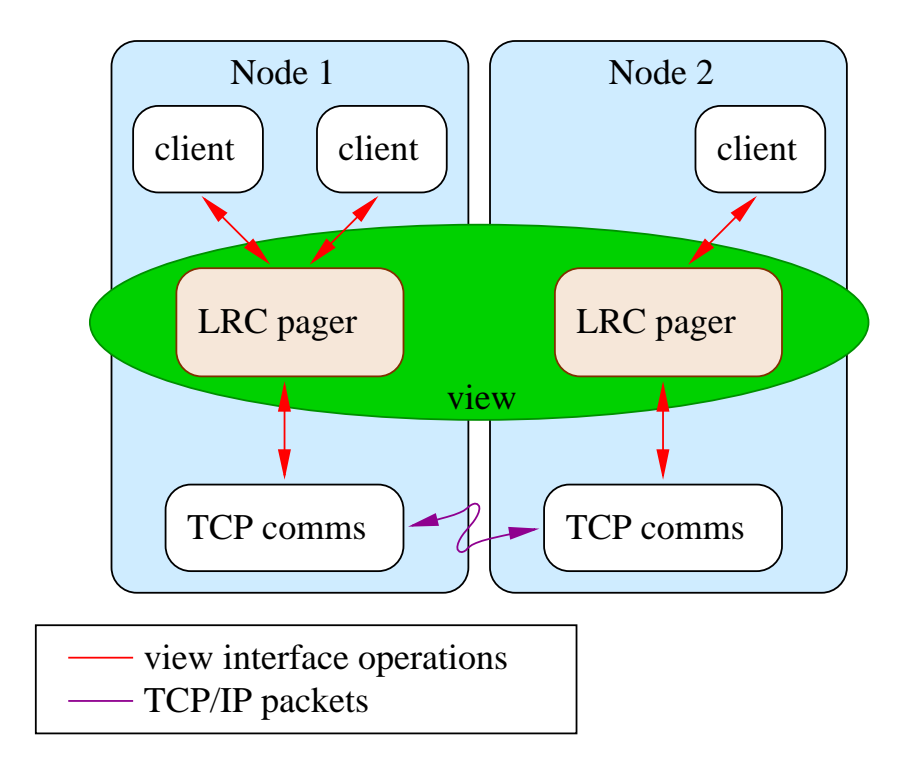

 $\bullet$  Pagers communicate with remote clients just like otherclients

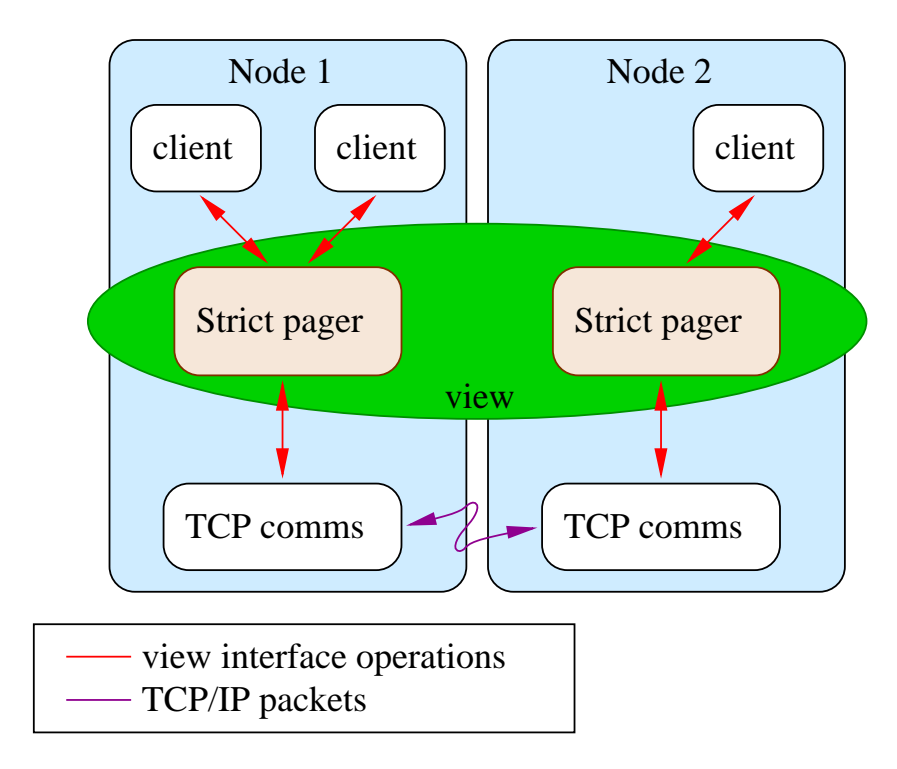

- Protocol selection requires only change of view specification
- No change to clients necessary

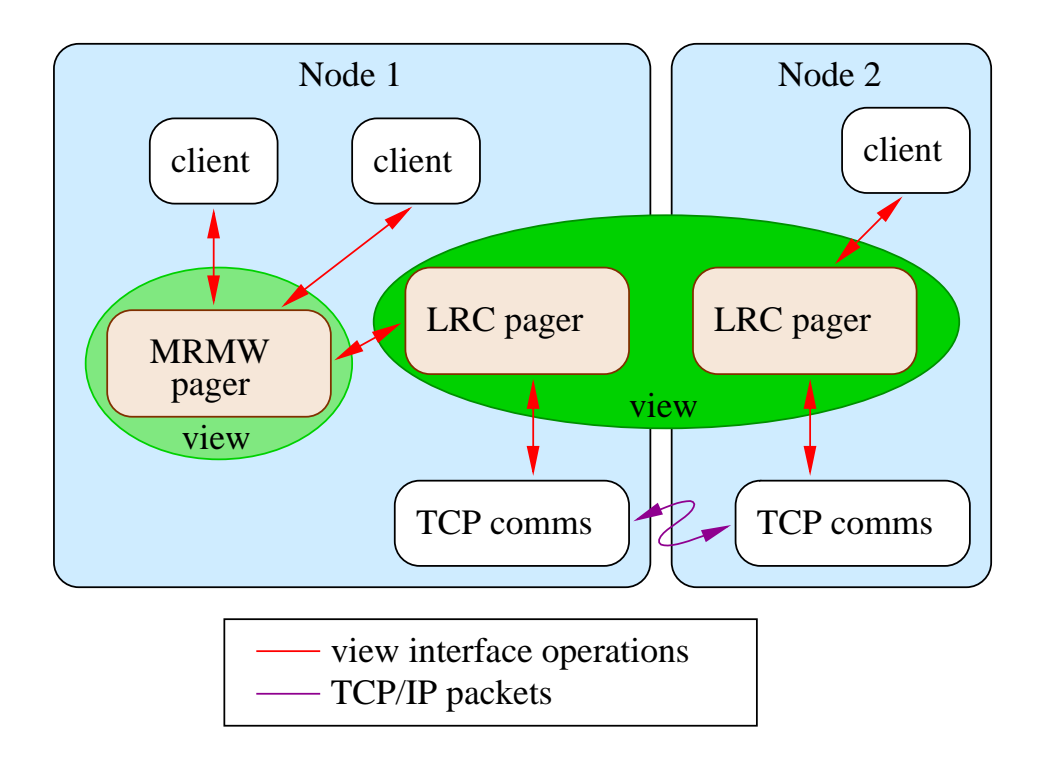

- $\bullet$  Pagers communicate with different views just like otherclients
- <span id="page-29-0"></span>• Views encapsulate <sup>a</sup> group of data sharers

**How do Views work?Views Operations**

<span id="page-30-0"></span>**update request** requests updates for given region**update propagate** propagate updates for given region **protection request** request access for given region**protection propagate** indication of new region access **token request** request <sup>a</sup> synchronisation token**token response** receive <sup>a</sup> synchronisation token **view create** create <sup>a</sup> new view**view select** select <sup>a</sup> view for use**view unselect**release <sup>a</sup> view

## **Creating and Using Views**

Combination of three methods:

- 1. direct application use,
- 2. middleware or library,
- 3. system and administrative domains.

### Example application use

```
view_select (view1);view1 = view\_create(0, base, end, Strict);
```
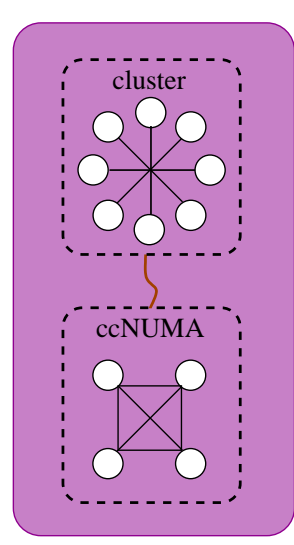

## **Creating and Using Views**

Combination of three methods:

- 1. direct application use,
- 2. middleware or library,
- 3. system and administrative domains.

### Example application use

```
view_select (view2);view2 = view\_create (view1, base, end, MRMW);
view1 = view\_create(0, base, end, Strict);
```
<span id="page-32-2"></span><span id="page-32-1"></span><span id="page-32-0"></span>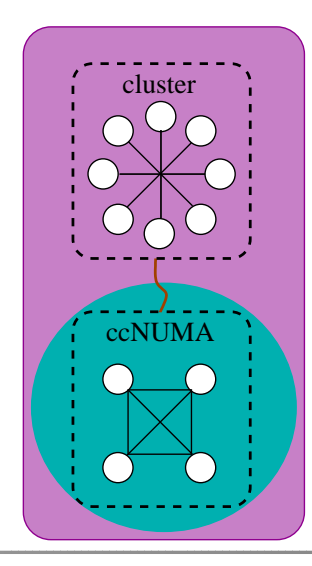

### **Conclusions**

#### Summary:

- Resource utilisation and performance improvements
- Protocol inter-operability avoids new hybrid protocols

#### Future work:

- • Other programming models such as MPI.
	- Already examined single-sided MPI.
- •Programming model interoperability
- Views for bulk data transfer, check-pointing etc.
- •Comprehensive benchmarking: SPLASH, NAS, etc.
- <span id="page-33-0"></span>• Views in <sup>a</sup> wide area, single-system-image environment.

# **Adapting Distributed Shared MemoryApplications in Diverse Environments**

# University of New South Wales, Sydney, Australia

danielp@cse.unsw.edu.au

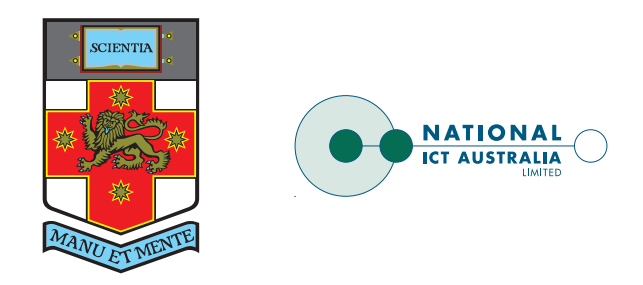

## Questions?

## **Application Interoperability**

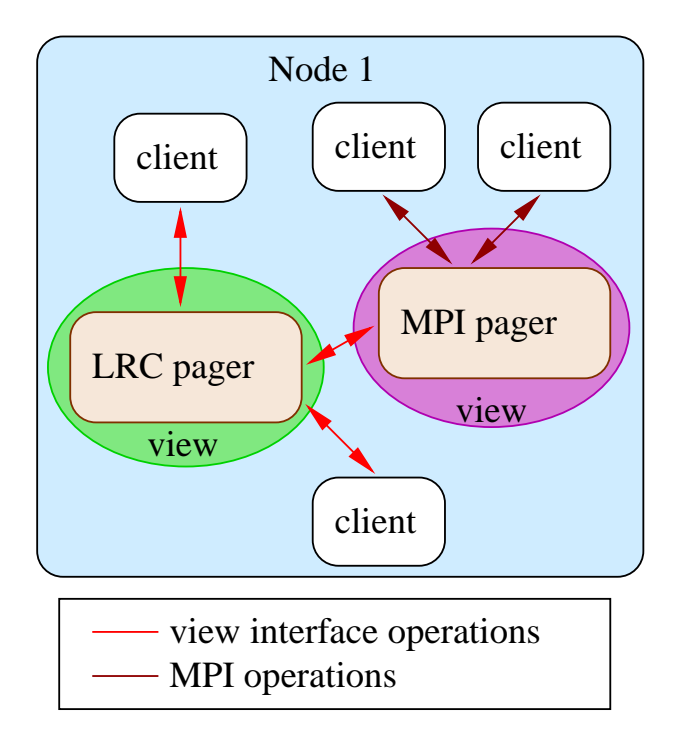

 $\bullet$  Different view pagers communicate using viewinterface operations

<span id="page-35-0"></span>..

 Mechanism for visualisation, multi-model applications, •

### **Index**

- •• [Ove](#page-1-0)rview (page 2)
- •• [Motivation:](#page-2-0) [Application](#page-7-0) (page 3)
- •**[Motivation:](#page-12-0) Diverse Environments (page 4)**
- •[Goals](#page-13-0) and Related Work ([pa](#page-32-0)ge 5)
- $\bullet$ The View Model ([pa](#page-32-0)ge [6\)](#page-32-0)
- •[Approach](#page-16-0) using Views (p[ag](#page-32-0)e 7)
- •**Views: [N](#page-17-0)[on-](#page-18-0)[Overlap](#page-17-0)[pin](#page-32-0)g (page 8)**
- •**•** Views: Overlappi[ng](#page-32-0) (page 9)
- •[Views:](#page-19-0) Mapped (page 10)
- •**[E](#page-20-0)[xper](#page-24-0)[i](#page-20-0)[men](#page-24-0)[t](#page-20-0)[:](#page-24-0) Matrix Multiply ([pag](#page-32-0)e [11\)](#page-32-0)**
- •[Experiment:](#page-25-0) View Co[nfig](#page-32-0)urations (page 12)
- •[Experiment:](#page-29-0) Results (page 13)
- $\bullet$ • View Architecture [\(pag](#page-32-0)e 14)
- •View [O](#page-30-0)[perations](#page-32-1) (page 15)
- •**[Creati](#page-33-0)ng an [Usi](#page-32-2)ng Views ([pag](#page-32-0)e 16)**
- •Conclusion (page 17)
- •Application [Inter](#page-35-0)-[operability](#page-35-0) (MPI) ([pag](#page-32-2)e 19)